$<<$ AutoCAD 2008 -  $\cdot$  >

 $<<$ AutoCAD 2008 - . . .  $-(-)$ >>

, tushu007.com

- 13 ISBN 9787111227779
- 10 ISBN 7111227778

出版时间:2008-1

页数:384

PDF

http://www.tushu007.com

, tushu007.com

## $<<$ AutoCAD 2008 -  $\cdot$  >

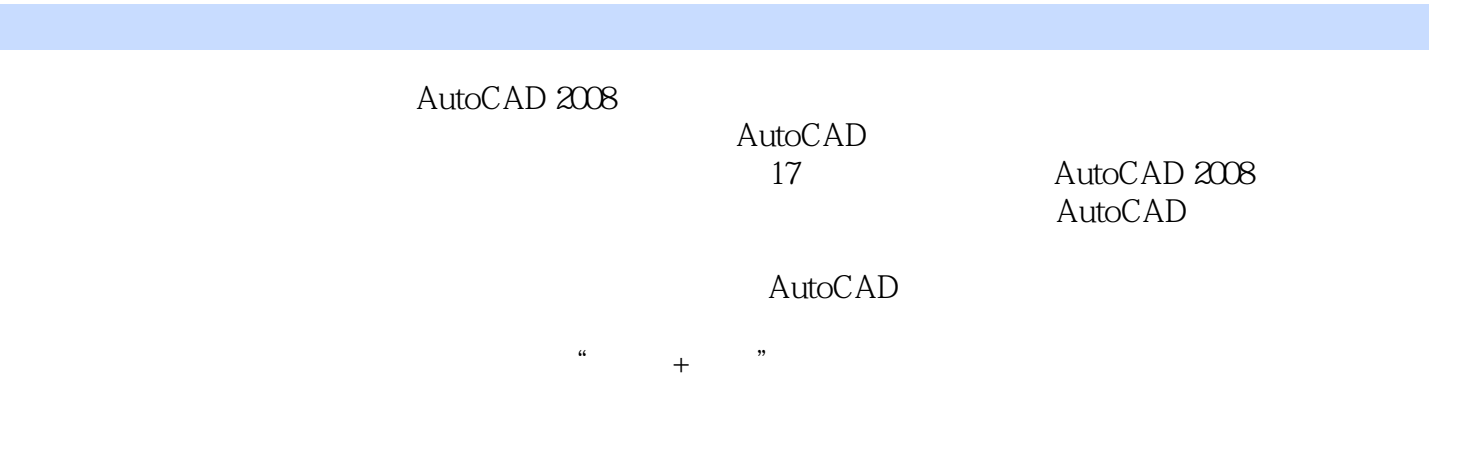

autoCAD, the contraction of the property and the state of the state  $\Lambda$ utoCAD

, tushu007.com

## $<<$ AutoCAD 2008 -  $\cdot$  >

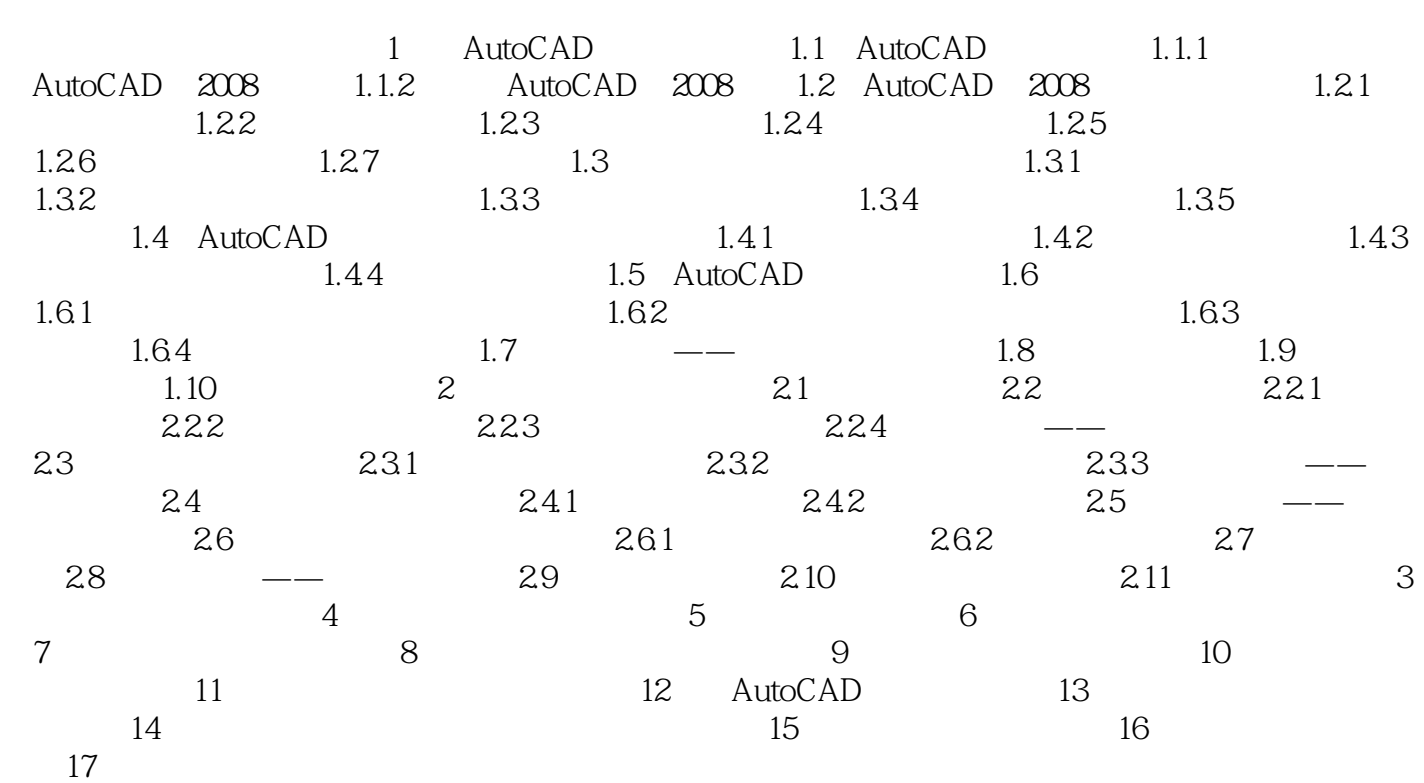

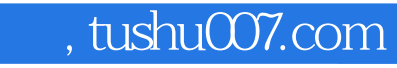

## $<<$ AutoCAD 2008 -  $\cdot$  >

本站所提供下载的PDF图书仅提供预览和简介,请支持正版图书。

更多资源请访问:http://www.tushu007.com